Утверждаю Директор школы. Дос Толокнова Н.А.

Сентябрь 2019г.

## План работы команды волонтеров « Идущие вперед» МАОУ СОШ

## п. Теплая Гора на 2019-2020 уч. год.

## Цели:

Ċ

\* Развитие волонтерского движения в школе, формирование позитивных установок школьников на добровольческую деятельность

\* Оказание позитивного влияния на сверстников при выборе ими жизненных ценностей

## Задачи:

\*Сформировать сплоченный, деятельный коллектив волонтеров.

\*Показать преимущества здорового образа жизни на личном примере.

\*Возродить идею шефства, как средства распространения волонтерского движения. \*Активизировать адресную помощь ветеранам

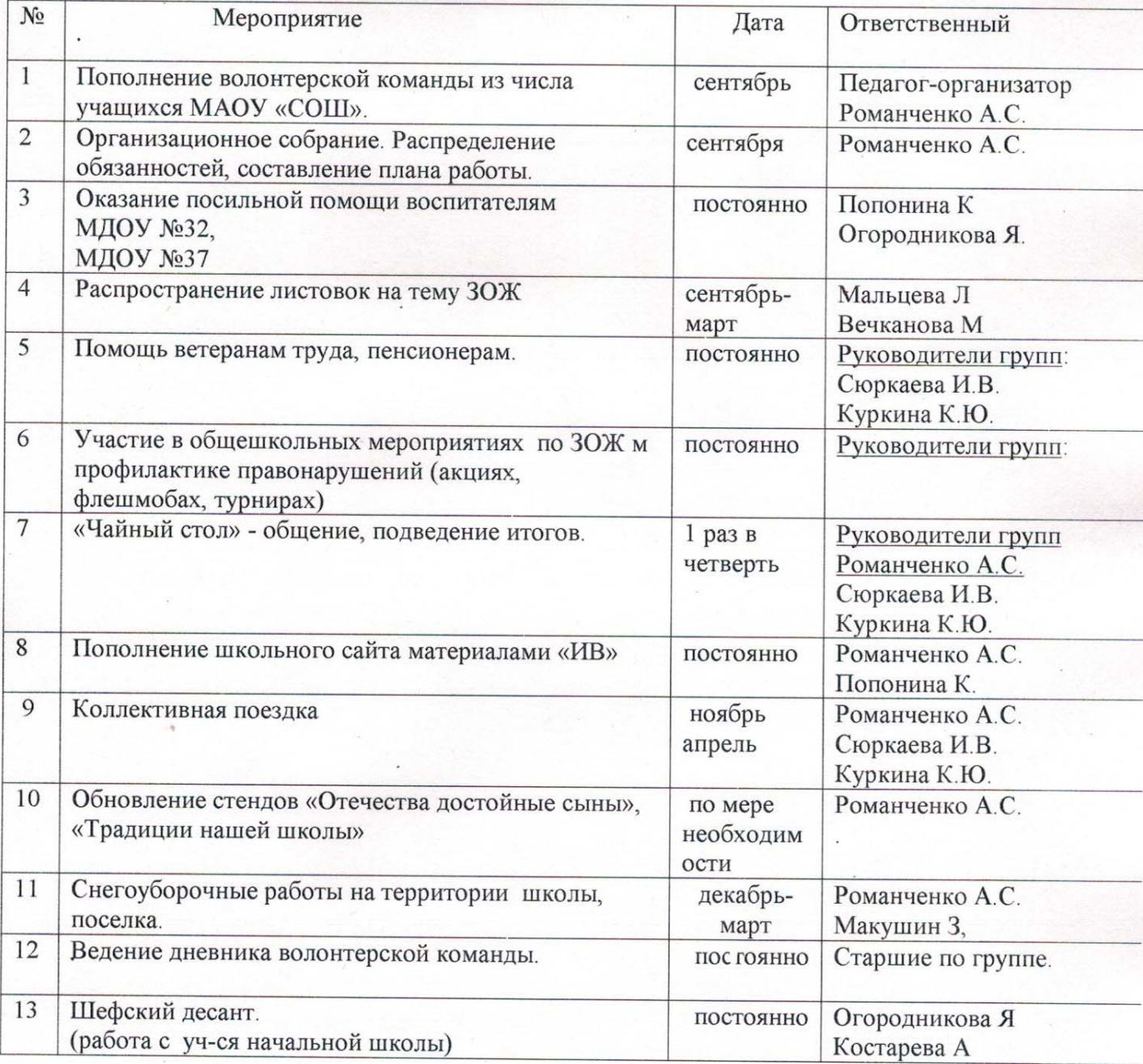

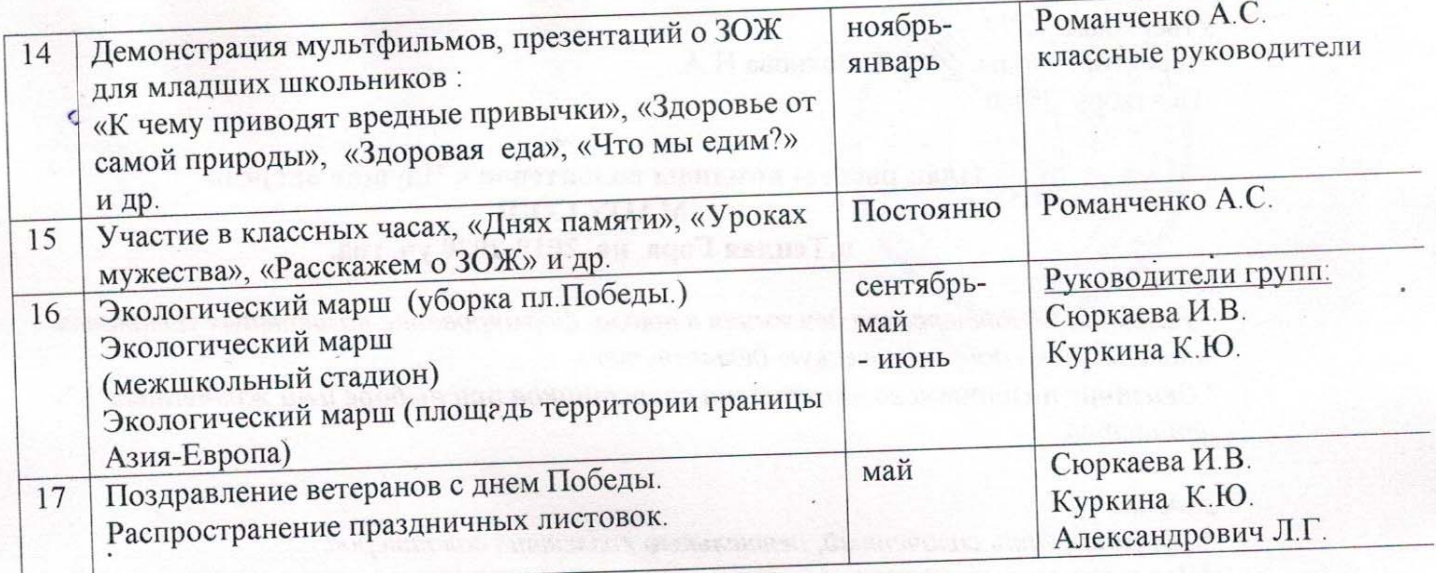

**TURN ST** 

**Mariana** 

B. M. Britannich (M. J.

**DE DIELEMBRIEGE** 

**Continuation** 

**HOLOROM NEWS RANGE IN ASPR** 

**SALISONA**